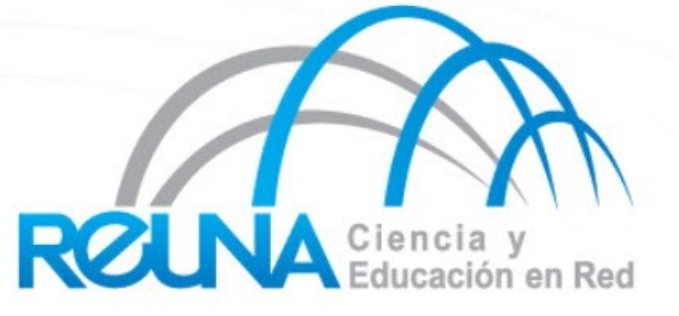

## **SNMP**

Claudia Inostroza [Cinostro@reuna.cl](mailto:Cinostro@reuna.cl) Albert Astudillo aastudillo@reuna.cl Managua 05 y 06 de Diciembre de 2011

## Agenda

- Qué es SNMP?
- **Componentes**
- **Comandos**
- **Versiones**
- OIDs
- MIBs
- Snmpwalk

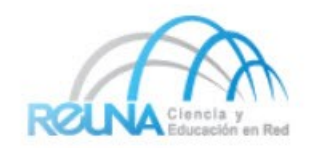

- SNMP Protocolo Simple de Gestion de Red. Estándar reconocido, se encuentra presente en la mayoría de los equipos de red
- Basado en Encuesta/Respuesta: **GET / SET**
- Jerarquía de Árbol
- Para el monitoreo se utiliza principalmente GET
- Se consulta el estado de "Identificadores de Objeto" (OIDs) Concepto de MIBs (Base de Informacion de Gestion)
- Existen definiciones estándares y específicas de proveedores.
- Como transporte utiliza UDP con el puerto 161

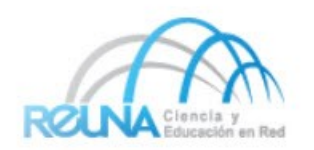

## Componentes de SNMP

- Dispositivos Administrados
	- Elementos de red (switch, bridge, router), servidores.
- **Agentes** 
	- Elementos de software que residentes en los equipos administrados que se encargan de almacenar información.
- Sistemas administradores de red (NMS)
	- Equipos que consultan y administran la información entregada por los agentes.

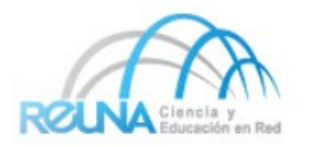

### Comandos SNMP

- GET (entidad gestora -> agente)
	- Encuesta, solicitando un valor
- GET-NEXT (entidad gestora -> agente)
	- Solicitando valor siguiente (recursivo, para listas)
- GET-RESPONSE(agente -> entidad gestora )
	- Respuesta a GET/SET, o error
- SET(entidad gestora -> agente)
	- Setear un valor, or ejecutar accion
- TRAP(agente -> entidad gestora)
	- Notificación espontánea de incidente (falla de línea, temperatura por encima de límite, etc ...)

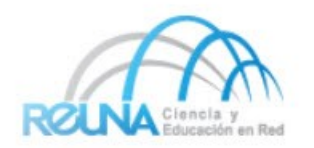

- V1 (1988) RFC1155, RFC1156, RFC1157
- V2 RFC1901 ... RFC1908 + RFC2578. Extiende v1, nuevos tipos de datos, métodos de recuperación de datos mejorados (GETBULK)
- La versión más usada es v2c (carece de método de alta seguridad )
- V3 RFC3411 ... RFC3418 (alta seguridad)
- Típicamente se usa SNMPv2 (v2c)

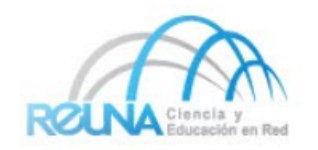

- Utiliza un método muy simple de autenticación, basado en 'comunidades'
- Provee los siguientes tipos de operaciones:
	- GET(petición de un valor)
	- GET-NEXT(petición del valor siguiente en la tabla)
	- GET-RESPONSE (respuesta al get o set)
	- SET-REQUEST(petición de escritura)
	- TRAP (alarma espontánea enviada por el agente)

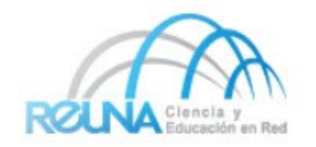

- Contiene una serie de mejoras
- Tipos de datos
	- Counter64
	- Cadenas de bits
	- Direcciones de red (además de IP)
- **Operaciones** 
	- GetBulk
	- Inform
- No es lo suficientemente seguro ya que continua utilizando como esquema de seguridad las comunidades
- La versión mas utilizada es la 2c

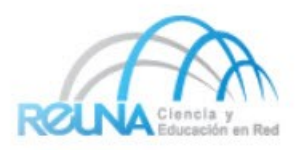

- Principalmente, resuelve los problemas de seguridad de versiones anteriores:
	- ¿El mensaje solicitando una operación ha sido alterado? ¿Ha llegado en el momento adecuado?
	- ¿Quién solicitó la operación?
	- ¿A qué objetos se accederá en esta operación?
	- ¿Qué privilegios tiene el solicitante sobre los objetos en cuestión?

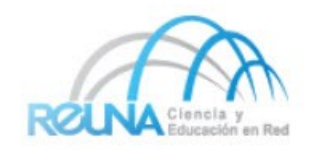

## Cómo se comunican?

- El protocolo de gestión provee las reglas de comunicación entre los NMS y los dispositivos administrados.
- Define entre otros:
	- Tipos de mensajes (pregunta y respuesta)
	- Seguridad de acceso, y datos (autenticación, privacidad)

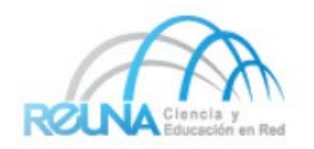

#### En resumen

Los agentes localizados en los dispositivos gestionados, son consultados periódicamente por el NMS, utilizando el protocolo de gestión

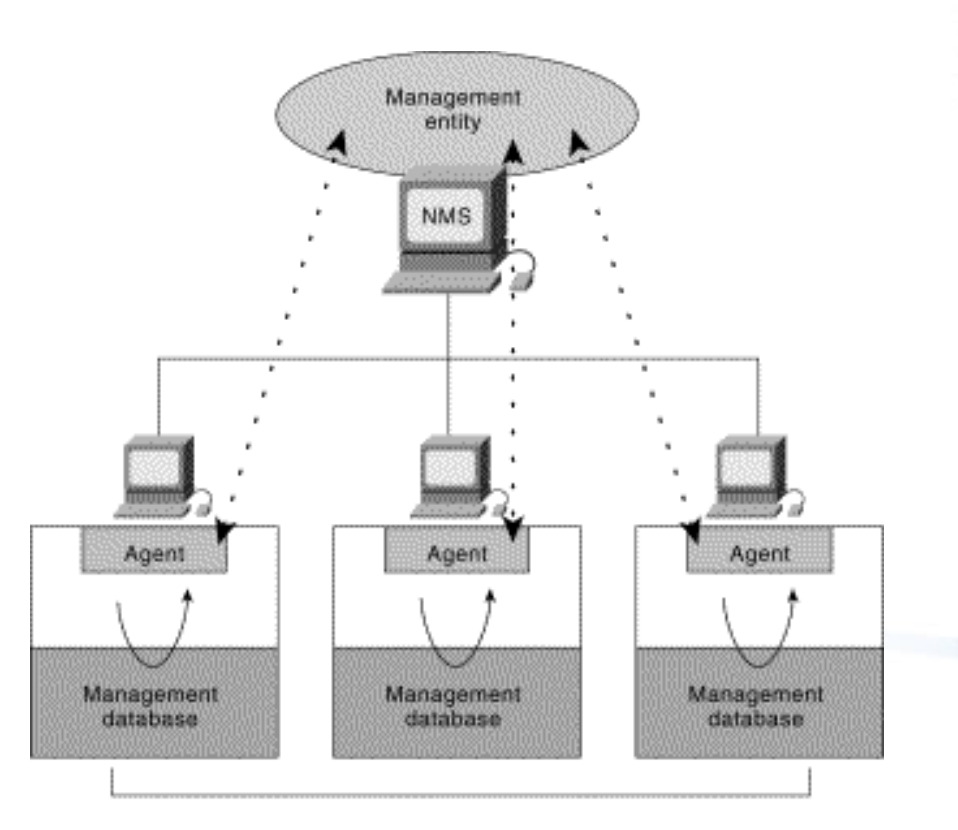

**Managed devices** 

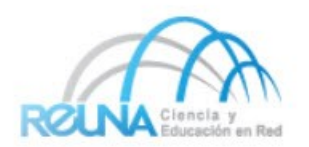

### Tipos de datos en respuesta

- Integer: Entero de 32 bits
- Octet String: Cadena de bytes (2^16)
- Counter32: Entero de 32 bits que se incrementa
- Counter64: Entero de 64 bits que se incrementa
- Gauge32: Entero de 32 bits que no se incrementa
- TimeTicks: Tiempo medido en centésimas de segundo desde algún momento determinado

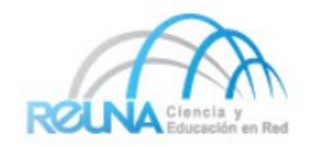

## Management Information Base (MIB)

- Agrupación de objetos de gestión en módulos
- Hay cientos de módulos estándar definidos por la IETF
- Existen muchos módulos privados definidos y registrados por fabricantes para la gestión de sus equipos
- Muchas veces, los fabricantes indican información estándar sólo en sus módulos privados, lo cual hace muy difícil la utilización de herramientas comunes para gestionar redes heterogéneas

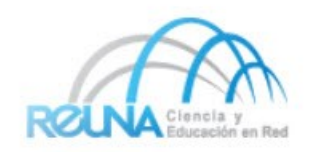

# **Arbol MIB**

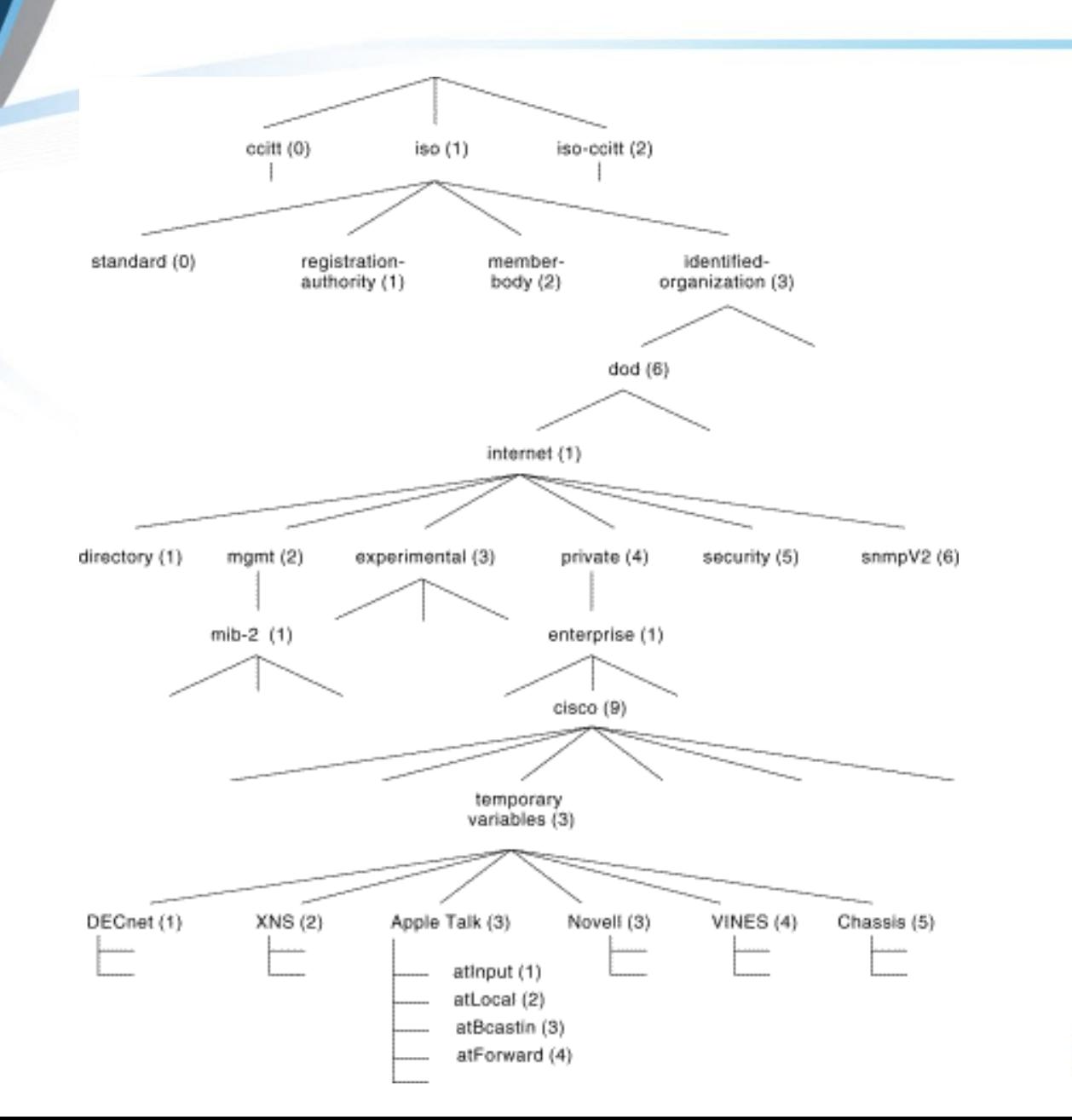

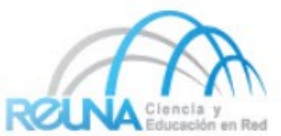

# **Árbol Mib**

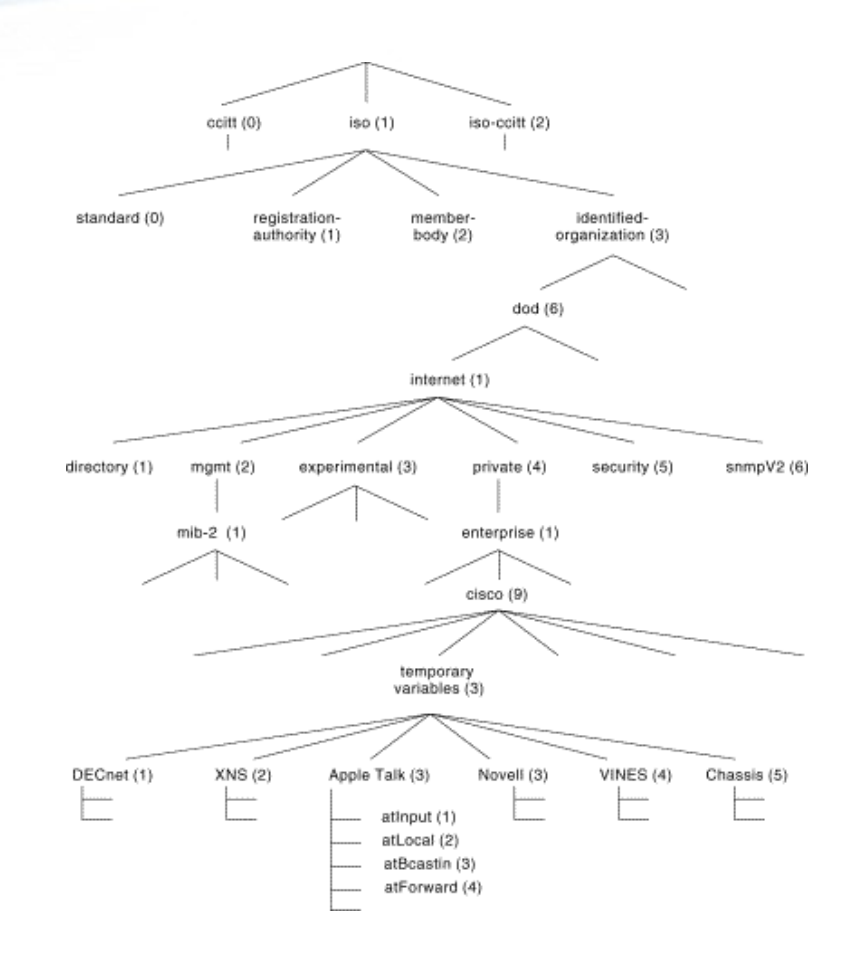

Equivale:

.iso.org.dod.internet.private.enterprise.cisco.temporary.tmpappletalk.atForw ard lencia O también: .1.3.6.1.4.1.9.3.3.4 durarión en Ba

- Herramienta utilizada para hacer un barrido de todos los OID's dentro de una MIB.
- Es recomendable, para este fin, utilizar herramientas anexas como SNMPBrowsers, ya que ordenan los valores resultantes.
- Es posible utilizar esta herramienta en servidores Unix mediante el siguiente comando:
- Snmpwalk –c public –v 2c.

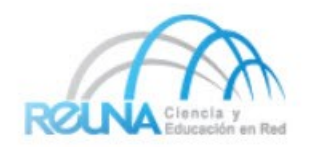

- RFCs 1157, 1901, 1905, 2570, 2574
- Computer Networking: A Top-Down Approach Featuring the Internet. James F. Kurose.
- Internetworking with TCP/IP, Vol1: Principles, Protocols and Architectures. Douglas Comer.
- The Simple Times www.simple-times.org
- Essential SNMP (O'Reilly Books) Douglas Mauro, Kevin **Schmidt**

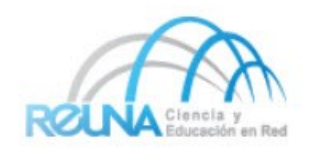

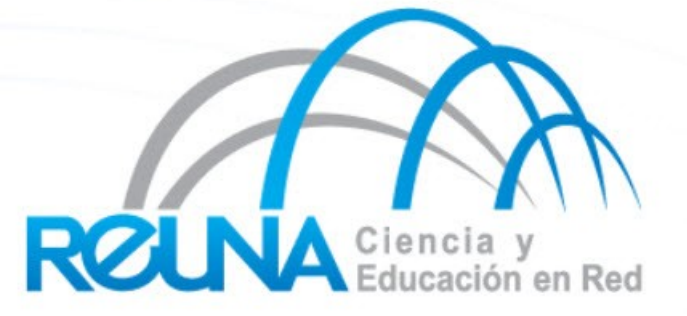